# **HAP-python Documentation**

*Release 4...7...1*

**Ivan Kalchev**

**Jul 31, 2023**

## **Contents**

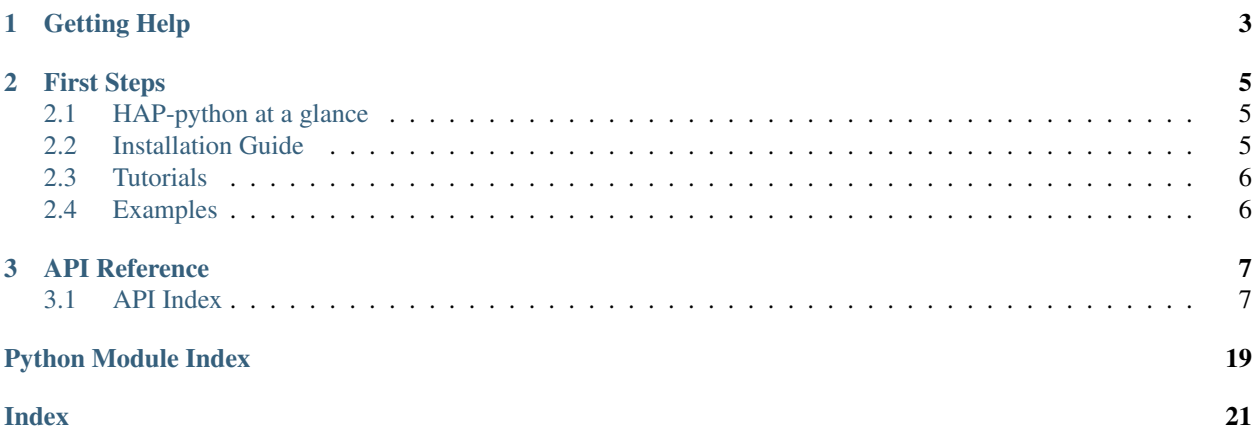

This documentation contains everything you need to know about HAP-python.

# CHAPTER 1

Getting Help

<span id="page-6-0"></span>Having Trouble? Post an issue on the GitHub repo, with as much information as possible about your issue.

# CHAPTER 2

## First Steps

### <span id="page-8-1"></span><span id="page-8-0"></span>**2.1 HAP-python at a glance**

HAP-python is an application framework to build out Accessories or Bridges for Apple's HomeKit protocol. Need to fill in the rest.

### <span id="page-8-2"></span>**2.2 Installation Guide**

### **2.2.1 Before We Begin**

HAP-python requires Python 3.4+. This guide will cover the current version of Raspbian and Ubuntu LTS. It is somewhat safe to assume the process for newer versions of Ubuntu will work.

### **2.2.2 Installing Pre-Requisites**

#### **Raspbian Stretch**

As a prerequisite, you will need Avahi/Bonjour installed (due to zeroconf package):

```
sudo apt install libavahi-compat-libdnssd-dev
```
#### **Ubuntu 16.04 LTS**

Same with Raspbian, we will need to install Avahi/Bonjour, but a fresh 16.04 install will require the python3-dev package as well:

```
sudo apt install libavahi-compat-libdnssd-dev python3-dev
```
### **2.2.3 Installing HAP-python**

Make a directory for your project, and cd into it:

```
~ $ mkdir hk_project
~ $ cd hk_project
~/hk_project $
```
It is best to use a virtualenv for most Python projects, we can use one here as well. Make sure that you have the venv module installed for Python 3:

```
sudo apt install python3-venv
```
To create a virtualenv and activate it, simply run these commands inside your project directory:

```
python3 -m venv venv
source venv/bin/activate
```
Because we used a Python 3 virtualenv and activated it, we can install HAP-python with pip:

```
pip install HAP-python
```
## <span id="page-9-0"></span>**2.3 Tutorials**

Need to fill in

## <span id="page-9-1"></span>**2.4 Examples**

Need to fill in

*[HAP-python at a glance](#page-8-1)* Brief explanation of HAP-python, and the possible use cases.

*[Installation Guide](#page-8-2)* How to install HAP-python on a Debian based system, such as a Raspberry Pi, or Ubuntu.

*[Tutorials](#page-9-0)* Get started building your first HomeKit Accessory.

*[Examples](#page-9-1)* A set of prebuilt accessories to either build your own class around, or to use as a starting point into your own custom Accessory class.

# CHAPTER 3

## API Reference

### <span id="page-10-3"></span><span id="page-10-1"></span><span id="page-10-0"></span>**3.1 API Index**

#### **3.1.1 Accessory**

<span id="page-10-2"></span>Base class for HAP Accessories.

```
class pyhap.accessory.Accessory(driver, display_name, aid=None, iid_manager=None)
     A representation of a HAP accessory.
```
Inherit from this class to build your own accessories.

#### **add\_info\_service**()

Helper method to add the required *AccessoryInformation* service.

Called in *\_\_init\_\_* to be sure that it is the first service added. May be overridden.

- **add\_preload\_service**(*service*, *chars=None*, *unique\_id=None*) Create a service with the given name and add it to this acc.
- **add\_protocol\_version\_service**() Helper method to add the required HAP Protocol Information service
- **add\_service**(*\*servs*)

Add the given services to this Accessory.

This also assigns unique IIDS to the services and their Characteristics.

Note: Do not add or remove characteristics from services that have been added to an Accessory, as this will lead to inconsistent IIDs.

Parameters **servs** – Variable number of services to add to this Accessory.

Type *[Service](#page-18-0)*

#### <span id="page-11-0"></span>**available**

Accessory is available.

If available is False, get\_characteristics will return SERVICE\_COMMUNICATION\_FAILURE for the accessory which will show as unavailable.

Expected to be overridden.

#### **get\_characteristic**(*aid*, *iid*)

Get the characteristic for the given IID.

The AID is used to verify if the search is in the correct accessory.

#### **get\_service**(*name*)

Return a Service with the given name.

A single Service is returned even if more than one Service with the same name are present.

**Parameters name**  $(str)$  – The display\_name of the Service to search for.

Returns A Service with the given name or None if no such service exists in this Accessory.

#### Return type *[Service](#page-18-0)*

**publish**(*value*, *sender*, *sender\_client\_addr=None*, *immediate=False*) Append AID and IID of the sender and forward it to the driver.

Characteristics call this method to send updates.

#### Parameters

- **data**  $(dict)$  Data to publish, usually from a Characteristic.
- **sender** The Service or Characteristic from which the call originated.

#### Type *[Service](#page-18-0)* or *[Characteristic](#page-17-0)*

#### **run**()

Called when the Accessory should start doing its thing.

Called when HAP server is running, advertising is set, etc. Can be overridden with a normal or async method.

#### **static run\_at\_interval**(*seconds*)

Decorator that runs decorated method every x seconds, until stopped.

Can be used with normal and async methods.

```
@Accessory.run_at_interval(3)
def run(self):
   print("Hello again world!")
```
**Parameters seconds**  $(f$ l $o$ at $)$  – The amount of seconds to wait for the event to be set. Determines the interval on which the decorated method will be called.

```
set_info_service(firmware_revision=None, manufacturer=None, model=None, se-
                    rial_number=None)
    Quick assign basic accessory information.
```
#### **set\_primary\_service**(*primary\_service*) Set the primary service of the acc.

#### **setup\_message**()

Print setup message to console.

<span id="page-12-0"></span>For QRCode *base36*, *pyqrcode* are required. Installation through *pip install HAP-python[QRCode]*

**stop**()

Called when the Accessory should stop what is doing and clean up any resources.

Can be overridden with a normal or async method.

**to\_HAP**()

A HAP representation of this Accessory.

Returns A HAP representation of this accessory. For example:

```
"aid": 1,"services": [{
        "iid" 2,
        "type": ...,
         ...
    }]
}
```
Return type dict

**xhm\_uri**()

Generates the X-HM:// uri (Setup Code URI)

Return type str

#### **3.1.2 AccessoryDriver**

Accessory Driver class to host an Accessory.

```
class pyhap.accessory_driver.AccessoryDriver(*, address=None, port=51234, per-
                                                      sist_file='accessory.state', pincode=None,
                                                      encoder=None, loader=None, loop=None,
                                                      mac=None, listen_address=None,
                                                      advertised_address=None,
                                                      interface_choice=None,
                                                      async_zeroconf_instance=None, zero-
                                                      conf_server=None)
```
An AccessoryDriver mediates between incoming requests from the HAPServer and the Accessory.

The driver starts and stops the HAPServer, the mDNS advertisements and responds to events from the HAPServer.

```
accessories_hash
```
Hash the get\_accessories response to track configuration changes.

**add\_accessory**(*accessory*) Add top level accessory to driver.

```
add_job(target, *args)
     Add job to executor pool.
```
**async\_add\_job**(*target*, *\*args*) Add job from within the event loop.

#### **async\_persist**()

Saves the state of the accessory.

Must be run in the event loop.

<span id="page-13-0"></span>**async\_send\_event**(*topic*, *data*, *sender\_client\_addr*, *immediate*) Send an event to a client.

Must be called in the event loop

#### **async\_start**()

Starts the accessory.

- Call the accessory's run method.
- Start handling accessory events.
- Start the HAP server.
- Publish a mDNS advertisement.
- Print the setup QR code if the accessory is not paired.

All of the above are started in separate threads. Accessory thread is set as daemon.

#### **async\_stop**()

Stops the AccessoryDriver and shutdown all remaining tasks.

#### **async\_subscribe\_client\_topic**(*client*, *topic*, *subscribe=True*)

(Un)Subscribe the given client from the given topic.

This method must be run in the event loop.

#### **Parameters**

- **client** (tuple  $\langle$ str, int>) A client (address, port) tuple that should be subscribed.
- **topic**  $(str)$  The topic to which to subscribe.
- **subscribe** ( $boo1$ ) Whether to subscribe or unsubscribe the client. Both subscribing an already subscribed client and unsubscribing a client that is not subscribed do nothing.

#### **async\_update\_advertisement**()

Updates the mDNS service info for the accessory from the event loop.

#### **config\_changed**()

Notify the driver that the accessory's configuration has changed.

Persists the accessory, so that the new configuration is available on restart. Also, updates the mDNS advertisement, so that iOS clients know they need to fetch new data.

#### **connection\_lost**(*client*)

Called when a connection is lost to a client.

This method must be run in the event loop.

**Parameters client** (tuple  $\langle \text{str}, \text{int} \rangle - A$  client (address, port) tuple that should be unsubscribed.

#### **finish\_pair**()

Finishing pairing or unpairing.

Updates the accessory and updates the mDNS service.

The mDNS announcement must not be updated until AFTER the final pairing response is sent or homekit will see that the accessory is already paired and assume it should stop pairing.

#### **get\_accessories**()

Returns the accessory in HAP format.

Returns An example HAP representation is:

```
{
  "accessories": [
      "aid": 1,
      "services": [
         "iid": 1,
         "type": ...,
         "characteristics": [{
            "iid": 2,
            "type": ...,
            "description": "CurrentTemperature",
             ...
         }]
      ]
  ]
}
```
Return type dict

#### **get\_characteristics**(*char\_ids*)

Returns values for the required characteristics.

```
Parameters char_ids (list <str>>tr>) – A list of characteristic "paths", e.g. "1.2" is aid 1, iid
    2.
```
Returns Status success for each required characteristic. For example:

```
{
   "characteristics: [{
      "aid": 1,
      "iid": 2,
      "status" 0
   }]
}
```
#### Return type dict

#### **load**()

Load the persist file.

Must run in executor.

**pair**(*client\_username\_bytes: bytes*, *client\_public: bytes*, *client\_permissions: bytes*) → bool Called when a client has paired with the accessory.

Persist the new accessory state.

#### Parameters

- **client\_username\_bytes** (bytes) The client username bytes.
- **client\_public** (bytes) The client's public key.
- **client\_permissions** (bytes (int)) The client's permissions.

Returns Whether the pairing is successful.

Return type bool

**persist**()

Saves the state of the accessory.

<span id="page-15-0"></span>Must run in executor.

{

}

#### **prepare**(*prepare\_query*, *client\_addr*)

Called from HAPServerHandler when iOS wants to prepare a write.

Parameters **prepare\_query** – A prepare query. For example:

```
"ttl": 10000, # in milliseconds
"pid": 12345678,
```
### **publish**(*data*, *sender\_client\_addr=None*, *immediate=False*)

Publishes an event to the client.

The publishing occurs only if the current client is subscribed to the topic for the aid and iid contained in the data.

**Parameters data**  $(dict)$  – The data to publish. It must at least contain the keys "aid" and "iid".

#### **set\_characteristics**(*chars\_query*, *client\_addr*)

Called from HAPServerHandler when iOS configures the characteristics.

Parameters **chars\_query** – A configuration query. For example:

```
{
   "characteristics": [{
      "aid": 1,
      "iid": 2,
      "value": False, # Value to set
      "ev": True # (Un)subscribe for events from this characteristics.
  }]
}
```

```
setup_srp_verifier()
```
Create an SRP verifier for the accessory's info.

#### **signal\_handler**(*\_signal*, *\_frame*)

Stops the AccessoryDriver for a given signal.

An AccessoryDriver can be registered as a signal handler with this method. For example, you can register it for a KeyboardInterrupt as follows: >>> import signal >>> signal.signal.signal.SIGINT, anAcc-Driver.signal\_handler)

Now, when the user hits Ctrl+C, the driver will stop its accessory, the HAP server and everything else that needs stopping and will exit gracefully.

```
start()
```
Start the event loop and call *start\_service*.

Pyhap will be stopped gracefully on a KeyBoardInterrupt.

```
start_service()
```
Start the service.

#### <span id="page-16-0"></span>**stop**()

Method to stop pyhap.

**unpair**(*client\_uuid*)

Removes the paired client from the accessory.

Persist the new accessory state.

Parameters client\_uuid (uuid. UUID) - The client uuid.

#### **update\_advertisement**()

Updates the mDNS service info for the accessory.

### **3.1.3 Bridge**

Bridge Class to host multiple HAP Accessories.

**class** pyhap.accessory.**Bridge**(*driver*, *display\_name*, *iid\_manager=None*) A representation of a HAP bridge.

A *Bridge* can have multiple *Accessories*.

#### **add\_accessory**(*acc*)

Add the given Accessory to this Bridge.

Every Accessory in a Bridge must have an AID and this AID must be unique among all the Accessories in the same *Bridge*. If the given Accessory's AID is None, a unique AID will be assigned to it. Otherwise, it will be verified that the AID is not the standalone aid (STANDALONE\_AID) and that there is no other Accessory already in this Bridge with that AID.

Note: A Bridge cannot be added to another Bridge.

Parameters **acc** ([Accessory](#page-10-2)) – The Accessory to be bridged.

Raises **ValueError** – When the given Accessory is of category CATEGORY\_BRIDGE or if the AID of the Accessory clashes with another Accessory already in this Bridge.

#### **get\_characteristic**(*aid*, *iid*)

See also:

Accessory.to\_HAP

#### **run**()

Schedule tasks for each of the accessories' run method.

#### **stop**()

Calls stop() on all contained accessories.

#### **to\_HAP**()

Returns a HAP representation of itself and all contained accessories.

See also:

Accessory.to\_HAP

### <span id="page-17-1"></span>**3.1.4 Characteristic**

Characteristic Base class for a HAP Accessory Service.

#### See also:

<span id="page-17-0"></span>pyhap.service.Service

```
class pyhap.characteristic.Characteristic(display_name, type_id, properties,
                                                allow_invalid_client_values=False,
                                                unique_id=None)
```
Represents a HAP characteristic, the smallest unit of the smart home.

A HAP characteristic is some measurement or state, like battery status or the current temperature. Characteristics are contained in services. Each characteristic has a unique type UUID and a set of properties, like format, min and max values, valid values and others.

```
client_update_value(value, sender_client_addr=None)
    Called from broker for value change in Home app.
```
Change self.value to value and call callback.

- **classmethod from\_dict**(*name*, *json\_dict*, *from\_loader=False*) Initialize a characteristic object from a dict.
	- Parameters **json\_dict** (dict) Dictionary containing at least the keys *Format*, *Permissions* and *UUID*

#### **get\_value**()

This is to allow for calling *getter\_callback*

Returns Current Characteristic Value

```
notify(sender_client_addr=None)
```
Notify clients about a value change. Sends the value.

#### See also:

accessory.publish

#### See also:

accessory\_driver.publish

**override\_properties**(*properties=None*, *valid\_values=None*)

Override characteristic property values and valid values.

#### Parameters

- **properties** (dict) Dictionary with values to override the existing properties. Only changed values are required.
- **valid\_values** (dict) Dictionary with values to override the existing valid\_values. Valid values will be set to new dictionary.

#### **set\_value**(*value*, *should\_notify=True*)

Set the given raw value. It is checked if it is a valid value.

If not set value will be aborted and an error message will be displayed.

*Characteristic.setter\_callback* You may also define a *setter\_callback* on the *Characteristic*. This will be called with the value being set as the arg.

#### See also:

Characteristic.value

#### <span id="page-18-1"></span>Parameters

- **value** (Depends on properties["Format"]) The value to assign as this Characteristic's value.
- **should\_notify** (bool) Whether a the change should be sent to subscribed clients. Notify will be performed if the broker is set.

#### **to\_HAP**()

Create a HAP representation of this Characteristic.

Used for json serialization.

Returns A HAP representation.

```
Return type dict
```

```
to_valid_value(value)
     Perform validation and conversion to valid value.
```

```
valid_value_or_raise(value)
    Raise ValueError if PROP_VALID_VALUES is set and the value is not present.
```
### **3.1.5 Loader**

Useful for creating a Service or Characteristic.

```
class pyhap.loader.Loader(path_char='/home/docs/checkouts/readthedocs.org/user_builds/hap-
                                    python/checkouts/stable/pyhap/resources/characteristics.json',
                                   path_service='/home/docs/checkouts/readthedocs.org/user_builds/hap-
                                    python/checkouts/stable/pyhap/resources/services.json')
```
Looks up type descriptions based on a name.

See also:

pyhap/resources/services.json

See also:

pyhap/resources/characteristics.json

**classmethod from\_dict**(*char\_dict=None*, *serv\_dict=None*) Create a new instance directly from json dicts.

- **get\_char**(*name*) Return new Characteristic object.
- **get\_service**(*name*) Return new service object.

#### **3.1.6 Service**

<span id="page-18-0"></span>Service Base class for a HAP Accessory.

```
class pyhap.service.Service(type_id, display_name=None, unique_id=None)
     A representation of a HAP service.
```
A Service contains multiple characteristics. For example, a TemperatureSensor service has the characteristic CurrentTemperature.

<span id="page-19-0"></span>**add\_characteristic**(*\*chars*) Add the given characteristics as "mandatory" for this Service.

**add\_linked\_service**(*service*)

Add the given service as "linked" to this Service.

**configure char** (*char name*, *properties=None*, *valid values=None*, *value=None*, *setter\_callback=None*, *getter\_callback=None*) Helper method to return fully configured characteristic.

**classmethod from\_dict**(*name*, *json\_dict*, *loader*) Initialize a service object from a dict.

> Parameters **json\_dict** (dict) – Dictionary containing at least the keys *UUID* and *Required-Characteristics*

#### **get\_characteristic**(*name*)

Return a Characteristic object by the given name from this Service.

**Parameters name**  $(str)$  – The name of the characteristic to search for.

:raise ValueError if characteristic is not found.

Returns A characteristic with the given name.

Return type *[Characteristic](#page-17-0)*

**to\_HAP**()

Create a HAP representation of this Service.

Returns A HAP representation.

Return type dict.

#### **3.1.7 State**

**class** pyhap.state.**State**(*\*, address: Union[str, List[str], None] = None, mac=None, pincode=None, port=None*)

Class to store all (semi-)static information.

That includes all needed for setup of driver and pairing.

**add\_paired\_client**(*client\_username\_bytes: bytes*, *client\_public: bytes*, *perms: bytes*) → None Add a given client to dictionary of paired clients.

#### Parameters

- **client** username bytes  $(bytes)$  The client's user id bytes.
- **client\_public** (bytes) The client's public key (not the session public key).

#### **address**

Return the first address for backwards compat.

```
increment_config_version()
```
Increment the config version.

 $is\_admin$  (*client\_uuid: uuid.UUID*)  $\rightarrow$  bool Check if a paired client is an admin.

#### **paired**

Return if main accessory is currently paired.

<span id="page-20-1"></span>**remove** paired client (*client uuid: uuid.UUID*)  $\rightarrow$  None Remove a given client from dictionary of paired clients.

Parameters client\_uuid (uuid. UUID) - The client's UUID.

**set\_accessories\_hash**(*accessories\_hash*) Set the accessories hash and increment the config version if needed.

### **3.1.8 Util**

<span id="page-20-0"></span>Utilities Module

pyhap.util.**base64\_to\_bytes**(*str\_input*) → bytes

pyhap.util.**byte\_bool**(*boolv*)

pyhap.util.**callback**(*func*) Decorator for non blocking functions.

pyhap.util.**event\_wait**(*event*, *timeout*) Wait for the given event to be set or for the timeout to expire.

#### Parameters

- **event** (asyncio.Event) The event to wait for.
- **timeout** (float) The timeout for which to wait, in seconds.

Returns event. is set()

Return type bool

pyhap.util.**from\_hap\_json**(*json\_str*) Convert json to an object.

pyhap.util.**generate\_mac**()

Generates a fake mac address used in broadcast.

Returns MAC address in format XX:XX:XX:XX:XX:XX

Return type str

pyhap.util.**generate\_pincode**() Generates a random pincode.

**Returns** pincode in format  $xxx-xx-xxx$ 

Return type bytearray

#### pyhap.util.**generate\_setup\_id**()

Generates a random Setup ID for an Accessory or Bridge.

Used in QR codes and the setup hash.

Returns 4 digit alphanumeric code.

Return type str

pyhap.util.**get\_local\_address**() → str Grabs the local IP address using a socket.

Returns Local IP Address in IPv4 format.

Return type str

```
pyhap.util.hap_type_to_uuid
    Convert a HAP type to a UUID.
```
- pyhap.util.**is\_callback**(*func*) Check if function is callback.
- pyhap.util.**iscoro**(*func*)

Check if the function is a coroutine or if the function is a functools.partial, check the wrapped function for the same.

- pyhap.util.**long\_to\_bytes**(*n*) Convert a long int to bytes
	- **Parameters**  $n$  (int) Long Integer

Returns long int in bytes format.

Return type bytes

pyhap.util.**to\_base64\_str**(*bytes\_input*) → str

- pyhap.util.**to\_hap\_json**(*dump\_obj*) Convert an object to HAP json.
- pyhap.util.**to\_sorted\_hap\_json**(*dump\_obj*) Convert an object to sorted HAP json.
- pyhap.util.**uuid\_to\_hap\_type** Convert a UUID to a HAP type.
- *[API Index](#page-10-1)* API documentation for HAP-python.

Python Module Index

<span id="page-22-0"></span>p

pyhap.util, [17](#page-20-0)

## Index

## <span id="page-24-0"></span>A

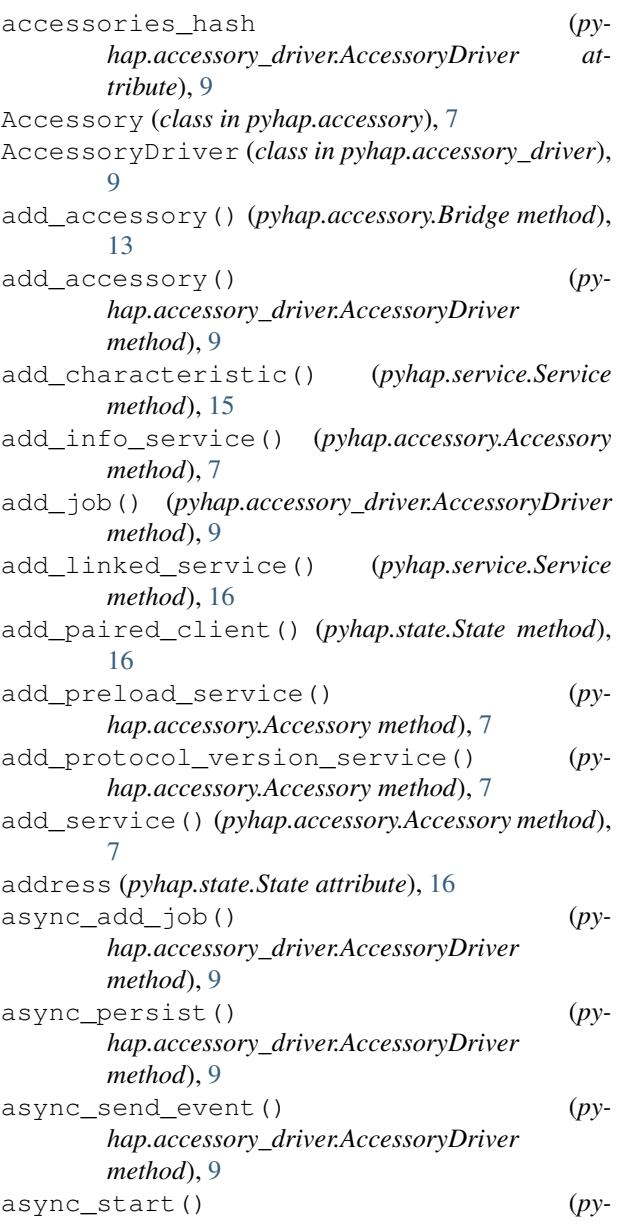

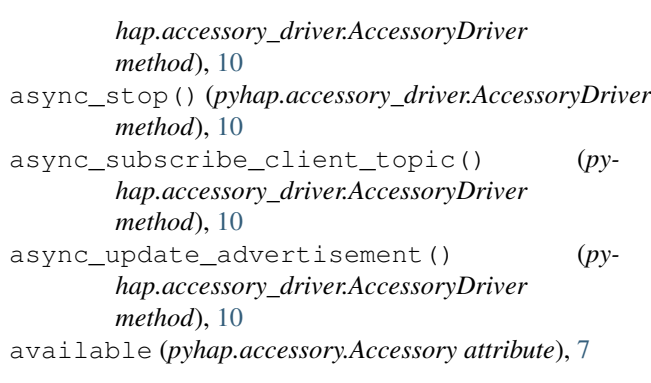

### B

```
base64_to_bytes() (in module pyhap.util), 17
Bridge (class in pyhap.accessory), 13
byte_bool() (in module pyhap.util), 17
```
## C

```
callback() (in module pyhap.util), 17
Characteristic (class in pyhap.characteristic), 14
client_update_value() (py-
       hap.characteristic.Characteristic method),
       14
config_changed() (py-
       hap.accessory_driver.AccessoryDriver
       method), 10
configure_char() (pyhap.service.Service method),
       16
connection_lost() (py-
       hap.accessory_driver.AccessoryDriver
       method), 10
```
## E

event\_wait() (*in module pyhap.util*), [17](#page-20-1)

### F

```
finish_pair() (py-
      hap.accessory_driver.AccessoryDriver
      method), 10
```
from\_dict() (*pyhap.characteristic.Characteristic class method*), [14](#page-17-1) from\_dict() (*pyhap.loader.Loader class method*), [15](#page-18-1) from\_dict() (*pyhap.service.Service class method*), [16](#page-19-0)

from\_hap\_json() (*in module pyhap.util*), [17](#page-20-1)

## G

generate\_mac() (*in module pyhap.util*), [17](#page-20-1) generate\_pincode() (*in module pyhap.util*), [17](#page-20-1) generate\_setup\_id() (*in module pyhap.util*), [17](#page-20-1) get\_accessories() (*pyhap.accessory\_driver.AccessoryDriver method*), [10](#page-13-0) get\_char() (*pyhap.loader.Loader method*), [15](#page-18-1) get\_characteristic() (*pyhap.accessory.Accessory method*), [8](#page-11-0) get\_characteristic() (*pyhap.accessory.Bridge method*), [13](#page-16-0) get\_characteristic() (*pyhap.service.Service method*), [16](#page-19-0) get\_characteristics() (*pyhap.accessory\_driver.AccessoryDriver method*), [11](#page-14-0) get\_local\_address() (*in module pyhap.util*), [17](#page-20-1) get\_service() (*pyhap.accessory.Accessory method*), [8](#page-11-0) get\_service() (*pyhap.loader.Loader method*), [15](#page-18-1) get\_value() (*pyhap.characteristic.Characteristic method*), [14](#page-17-1)

## H

hap\_type\_to\_uuid (*in module pyhap.util*), [17](#page-20-1)

## I

increment\_config\_version() (*pyhap.state.State method*), [16](#page-19-0) is\_admin() (*pyhap.state.State method*), [16](#page-19-0) is\_callback() (*in module pyhap.util*), [18](#page-21-0) iscoro() (*in module pyhap.util*), [18](#page-21-0)

## L

load() (*pyhap.accessory\_driver.AccessoryDriver method*), [11](#page-14-0) Loader (*class in pyhap.loader*), [15](#page-18-1) long\_to\_bytes() (*in module pyhap.util*), [18](#page-21-0)

## N

notify() (*pyhap.characteristic.Characteristic method*), [14](#page-17-1)

## $\Omega$

override\_properties() (*pyhap.characteristic.Characteristic method*), [14](#page-17-1)

### P

- pair() (*pyhap.accessory\_driver.AccessoryDriver method*), [11](#page-14-0)
- paired (*pyhap.state.State attribute*), [16](#page-19-0)
- persist() (*pyhap.accessory\_driver.AccessoryDriver method*), [11](#page-14-0)
- prepare() (*pyhap.accessory\_driver.AccessoryDriver method*), [12](#page-15-0)
- publish() (*pyhap.accessory.Accessory method*), [8](#page-11-0)

publish() (*pyhap.accessory\_driver.AccessoryDriver method*), [12](#page-15-0)

pyhap.util (*module*), [17](#page-20-1)

### R

- remove\_paired\_client() (*pyhap.state.State method*), [16](#page-19-0)
- run() (*pyhap.accessory.Accessory method*), [8](#page-11-0)
- run() (*pyhap.accessory.Bridge method*), [13](#page-16-0)
- run\_at\_interval() (*pyhap.accessory.Accessory static method*), [8](#page-11-0)

### S

```
Service (class in pyhap.service), 15
set_accessories_hash() (pyhap.state.State
       method), 17
set_characteristics() (py-
       hap.accessory_driver.AccessoryDriver
       method), 12
set_info_service() (pyhap.accessory.Accessory
       method), 8
set_primary_service() (py-
       hap.accessory.Accessory method), 8
set_value() (pyhap.characteristic.Characteristic
       method), 14
setup_message() (pyhap.accessory.Accessory
       method), 8
setup_srp_verifier() (py-
       hap.accessory_driver.AccessoryDriver
       method), 12
signal_handler() (py-
       hap.accessory_driver.AccessoryDriver
       method), 12
start() (pyhap.accessory_driver.AccessoryDriver
       method), 12
start service() (py-
       hap.accessory_driver.AccessoryDriver
       method), 12
State (class in pyhap.state), 16
stop() (pyhap.accessory.Accessory method), 9
stop() (pyhap.accessory.Bridge method), 13
stop() (pyhap.accessory_driver.AccessoryDriver
       method), 12
```
## T

```
to_base64_str() (in module pyhap.util), 18
to_HAP() (pyhap.accessory.Accessory method), 9
to_HAP() (pyhap.accessory.Bridge method), 13
to_HAP() (pyhap.characteristic.Characteristic
        method), 15
to_HAP() (pyhap.service.Service method), 16
to_hap_json() (in module pyhap.util), 18
to_sorted_hap_json() (in module pyhap.util), 18
to_valid_value() (py-
        hap.characteristic.Characteristic method),
        15
```
## U

unpair() (*pyhap.accessory\_driver.AccessoryDriver method*), [13](#page-16-0) update\_advertisement() (*pyhap.accessory\_driver.AccessoryDriver method*), [13](#page-16-0) uuid\_to\_hap\_type (*in module pyhap.util*), [18](#page-21-0)

## $\overline{V}$

valid\_value\_or\_raise() (*pyhap.characteristic.Characteristic method*), [15](#page-18-1)

## X

xhm\_uri() (*pyhap.accessory.Accessory method*), [9](#page-12-0)